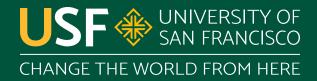

# Paths and Files

CS 272 Software Development

Professor Raymond Cheng Slide Credits: Sophie Engle Department of Computer Science

#### Java 10, NIO, NIO.2

- Package java.io (input/output) was originally introduced in JDK 1.0 in 1996
- Package java.nio (non-blocking I/O) was originally introduced in J2SE 1.4 in 2002
- Package java.nio.file (new I/O) was originally introduced in Java SE 7 in 2011

https://www.cs.usfca.edu/~cs272/javadoc/api/java.base/java/util/doc-files/coll-index.html

### **Terminology**

- File systems are hierarchical tree structures
  - Has a root node (/ on \*nix or C:\ on Windows)
  - Nodes may have children (directories or folders)
- A **path** is a location in the file system
  - Slash separates levels (/ on \*nix or \ on Windows)

**Department of Computer Science** https://www.cs.usfca.edu/

May be absolute (starts with root) or relative

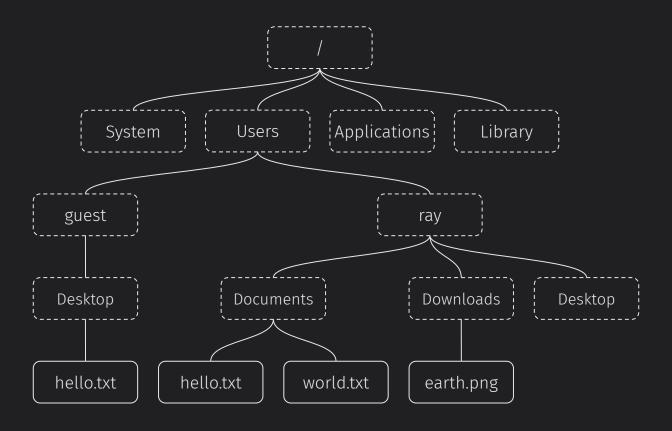

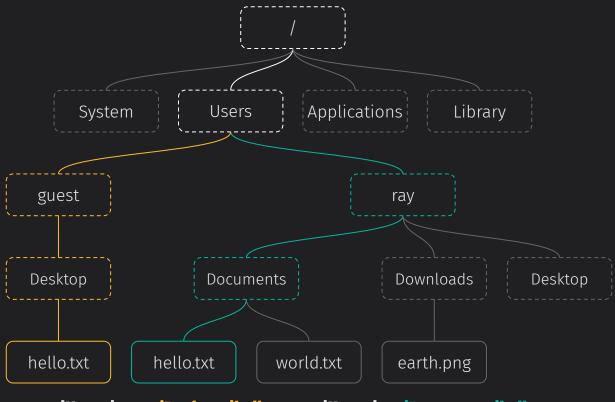

/Users/guest/Desktop/hello.txt vs /Users/ray/Documents/hello.txt

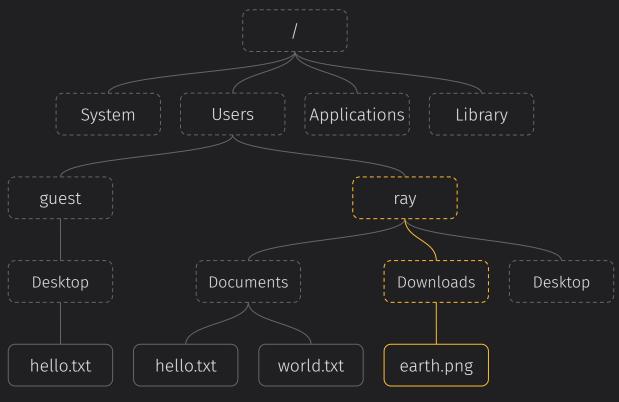

~/Downloads/earth.png vs Downloads/earth.png vs /Users/ray/Downloads/earth.png

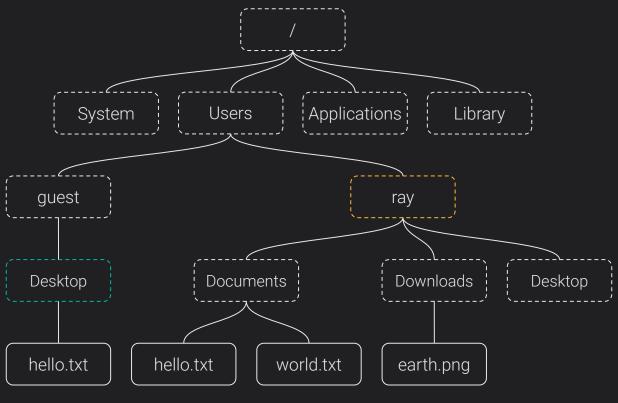

**Desktop** vs ./**Desktop** vs ../**guest/Desktop** 

Package java.io Package java.nio.file

Manipulating Paths

#### Java IO vs NIO.2

| Package java.io        | Package java.nio.file |
|------------------------|-----------------------|
| java.io.File           | java.io.Path          |
| File.getParent()       | Path.getParent()      |
| File.getAbsolutePath() | Path.toAbsolutePath() |
| File.exists()          | Files.exists()        |
| File.canRead()         | Files.isReadable()    |

Manipulating Paths

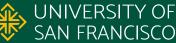

Class java.io.File

Package java.nio.file

Listing Directories

| Class java.io.File | Package java.nio.file      |
|--------------------|----------------------------|
| File.list()        | Files.list()*              |
| File.listFiles()   | Files.walk()*              |
|                    | Files.walkFileTree()       |
|                    | Files.newDirectoryStream() |

Listing Directories

#### Java IO vs NIO.2

Class java.io.File

Package java.nio.file

Reading and Writing Files

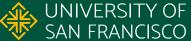

#### Class java.io.File

```
BufferedReader in =
  new BufferedReader(
  new FileReader(
  new File("hello.txt")));
```

#### Package java.nio.file

```
Files.readString()
Files.lines()
Files.readAllLines()
Files.newBufferedReader()
```

Reading and Writing Files

**Department of Computer Science** 

https://www.cs.usfca.edu/

### Replacements for java.io.File

- Use Path to represent and manipulate a location
- Use Files to learn more about what is at a Path
- Use **Files** to read or write small files
- Use Files to create BufferedReader/Writer and **DirectoryStream** objects for other operations

**Department of Computer Science**<a href="https://www.cs.usfca.edu/">https://www.cs.usfca.edu/</a>

## **Questions?**